## mstsc

Стандартный клиент для работы по протоколу RDP в MS Windows.

Особенности работы в MS Windows 10 описаны здесь.

## Сочетания клавиш

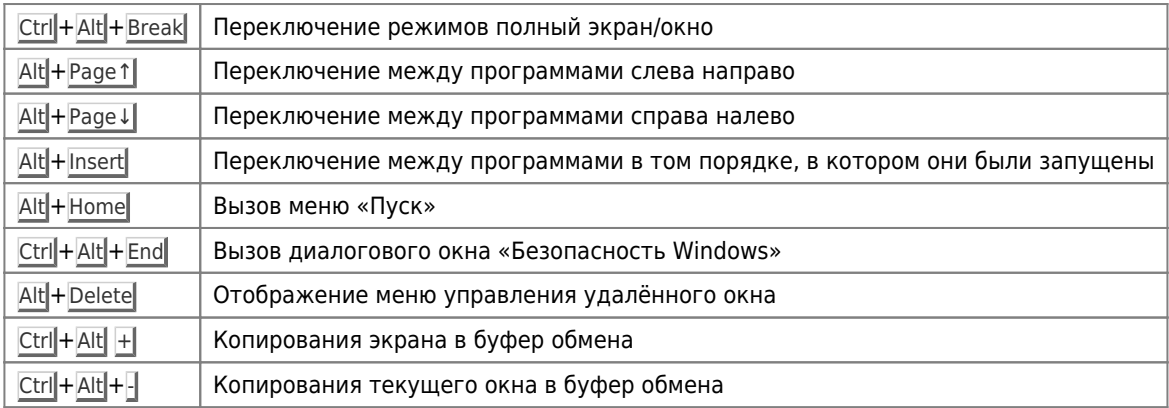

## Ссылки

How Toggle Full-Screen Mode In Remote Desktop Inside Another Remote Desktop?

Сочетания горячих клавиш при работе с удаленным рабочим столом - Step-by-step. Пошаговые инструкции

MSTSC Hot Key Удаленный рабочий стол Горячие клавиши | Carnolio

MSTSC - клиент служб терминалов Windows

## **<http://sysadminmosaic.ru/mstsc/mstsc>**

**2022-04-24 10:00**

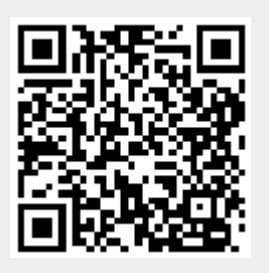